## *Technical Article Designing a CCM flyback converter*

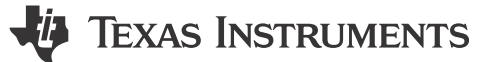

John Betten

A continuous-conduction mode (CCM) flyback converter is often used in medium power, isolated applications. CCM operation is characterized by lower peak switching currents, less input and output capacitance, reduced EMI, and a narrower operational duty-cycle range than discontinuous-conduction-mode (DCM) operation. These virtues, along with being low cost, mean they have been widely adopted in commercial and industrial applications. This article will provide the power-stage design equations for a 53Vdc to 12V at 5A CCM flyback previously discussed in [Power Tips: Flyback converter design considerations.](http://www.eetimes.com/author.asp?section_id=36&doc_id=1325778)

Figure 1 shows a detailed 60W flyback schematic, operating at 250 kHz. The duty-cycle is selected to be 50% maximum at the minimum input voltage of 51V and maximum load. Although operation beyond 50% is acceptable, it is not necessary in this design. The duty cycle will decrease only a few percent while in CCM operation because of the relatively low high-line input voltage of 57V. However, if the load is greatly reduced and the converter enters DCM operation, duty cycle will significantly decrease.

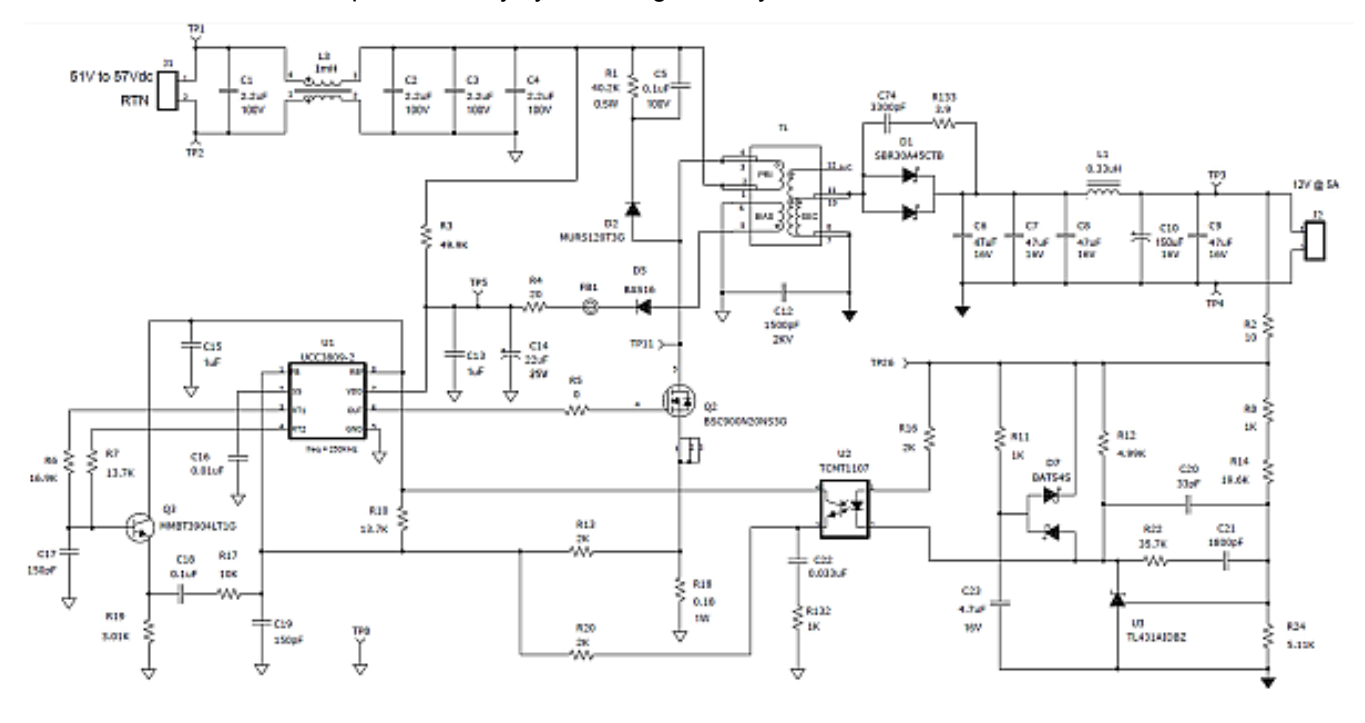

**Figure 1. 60W CCM flyback converter schematic.**

## **Design specifics**

To prevent core saturation, the volt-second product for the windings on/off times must balance. This equates to Equation 1:

$$
Vinmin \times dmax = (Vout + Vd) \times (1 - dmax) \times Nps, where NPS = \frac{Npri}{Nsec}
$$
 (1)

Set dmax to 0.5 and calculate the turn ratios for Nps12 (Npri : N12V) and Nps14 (Npri : N14V) as expressed by [Equation 2](#page-1-0) and [Equation 3:](#page-1-0)

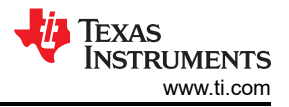

<span id="page-1-0"></span>
$$
Nps12 = \frac{Vinmin}{(Vout + Vd)} \times \frac{dmax}{(1-dmax)} = \frac{51V}{(12V + 0.5V)} \times \frac{0.5}{(1-0.5)} \sim 4 (4:1 \text{ step} - down)
$$
 (2)

$$
Nps14 = \frac{Vinmin}{(Vout + Vd)} \times \frac{dmax}{(1 - dmax)} = \frac{51V}{(14V + 0.5V)} \times \frac{0.5}{(1 - 0.5)} \sim 3.5 (3.5:1 step - down)
$$
(3)

The operating duty-cycle and FET voltage can be calculated now that the transformer turns ratio is set (Equation 4 and Equation 5).

$$
d = \frac{Nps12 \times (Vout + Vd)}{Vin + Nps12 (Vout + Vd)} \times \frac{4 \times (12V + 0.5V)}{57V + 4 \times (12V + 0.5V)} \sim 0.47 (dmin at Vin = 57V)
$$
 (4)

$$
Vdsmax = Vinnax + Nps12 \times (Vout + Vd) = 57V + 4 \times (12V + 0.5V) = 107V
$$
\n(5)

Vdsmax represents the "flat top" voltage on FET Q2 drain without ringing. Ringing is typically related to the transformer leakage inductance, parasitic capacitances (T1, Q1, D1), and switching speed. Derate the FET voltage an additional 25-50%, selecting a 200V FET. The transformer must have excellent coupling between windings and a maximum leakage inductance of one percent or less, if possible, to minimize ringing.

When Q2 is on, diode D1 has a reverse voltage stress equal to Equation 6:

$$
VD1piv = Vout + \frac{Vinmax}{Nps12} = 12V + \left(\frac{57V}{4}\right) \sim 26V
$$
\n(6)

Ringing is common when the secondary winding swings negative due to leakage inductance, diode capacitance and reverse recovery characteristics. See Equation 7.

$$
ID1 = \frac{Ioutmax}{(1 - dmax)} = \frac{5A}{(1 - 0.5)} = 10A
$$
\n(7)

I selected a 30A/45V rated D²PAK package to reduce the forward voltage drop to 0.33V at 10A. Power dissipation is equal to Equation 8:

$$
PD1 = Ioutmax \times Vd = 5A \times 0.33V \sim 1.7W \tag{8}
$$

A heat sink or airflow for proper thermal management is recommended. You can calculate the primary inductance from Equation 9:

$$
Lmin = \frac{Vinmin^{2} \times dmax^{2} \times n}{2 \times fsw \times Poutmin} = \frac{51V^{2} \times 0.5^{2} \times 0.91}{2 \times 250KHz \times 15W} \sim 80uH
$$
\n(9)

 $P_{\text{OUTMIN}}$  is where the converter enters DCM, which is typically 20-30% of  $P_{\text{OUTMAX}}$ .

Peak primary current occurs at  $V_{INMIN}$  and is equal to:

$$
Ipri_{pk} = \frac{Ioutmax}{(1 - dmax) \times Nps12} + \frac{Vinmin \times dmax}{2 \times Ipri \times fsw} = \frac{5A}{(1 - 0.5) \times 4} + \frac{51V \times 0.5}{2 \times 80uH \times 250KHz} \sim 3.14A
$$
 (10)

This is necessary to determine the maximum current sense resistor (R18) value to prevent tripping of the controller's primary over current (OC) protection. For the [UCC3809,](http://www.ti.com/product/ucc3809-2/description?keymatch=ucc3809&tisearch=search-en-everything) the voltage across R18 cannot exceed 0.9V to guarantee full output power. For this example, I choose a 0.18 Ohm value. A smaller resistance is acceptable as it reduces power loss. But too small a resistance increases noise sensitivity and makes the OC threshold high, risking transformer saturation or even worse, stress-related circuit failure during an OC fault. The power dissipated in the current sense resistor is Equation 11:

$$
PRs = \left[\frac{Ioutmax \times \sqrt{dmax}}{(1 - dmax) \times Nps12}\right]^2 \times Rs = \left[\frac{5A \times \sqrt{0.5}}{(1 - 0.5) \times 4}\right]^2 \times 0.18 \Omega \sim 0.56 W
$$
 (11)

With calculated FET conduction and turn off switching losses are estimated from Equation 12 and [Equation 13](#page-2-0):

$$
Pcond = \left[\frac{Ioutmax \times \sqrt{d}}{(1-d) \times Nps12}\right]^2 \times Rs = \left[\frac{5A \times \sqrt{0.47}}{(1-0.47) \times 4}\right]^2 \times 0.12\Omega \sim 0.3W \quad (Vin = 57V)
$$
 (12)

2 *Designing a CCM flyback converter* [SSZTCY0](https://www.ti.com/lit/pdf/SSZTCY0) – FEBRUARY 2024

$$
Psw = \frac{1}{4} \times \text{tsw} \times \text{fsw} \times Vds \times \text{Ipri}_{pk} = \frac{1}{4} \times 25nS \times 250KHz \times 160V \times 3.03A \sim 0.76W \tag{13}
$$

<span id="page-2-0"></span>Loss calculations associated with Coss are somewhat nebulous, as this capacitance is quite non linear, decreasing with higher Vds, and for this design is estimated to be 0.2W.

Capacitor requirements generally consist of calculating the maximum RMS current, the minimum capacitance necessary to obtain the desired ripple voltage and holdup for transients. Output capacitance and  $I<sub>OUTRMS</sub>$  are calculated as Equation 14 and Equation 15:

$$
Countmin = \frac{Ioutmax \times dmax}{fsw \times Vripout} = \frac{5A \times 0.5}{250KHz \times 0.12V} = 83uF
$$
\n(14)

$$
Ioutrms = Ioutmax \times \sqrt{\frac{dmax}{1-dmax}} = 5A \times \sqrt{\frac{0.5}{1-0.5}} = 5A
$$
\n(15)

Ceramic capacitors alone are suitable, but seven would be required to realize 83 µF after DC-biasing effects. Therefore, I only chose enough to handle the RMS current and followed with an inductor-capacitor filter to reduce the output ripple voltage, as well as improve load transients. If large load transients exist, additional output capacitance may be required to reduce voltage droop.

The input capacitance is equal to Equation 16:

$$
Cinmin = \frac{1pri_{pk} \times dmax}{2 \times fsw \times Vinrip} = \frac{3.14A \times 0.5}{2 \times 250KHz \times 1.5V} = 2uF
$$
\n(16)

Again, you must consider the capacitance-robbing DC-bias effect. As expressed by Equation 17 RMS current is approximately:

$$
Iinrms = \frac{Ioutmax}{Nps} \times \sqrt{\frac{dmax}{1-dmax}} = \frac{5A}{4} \times \sqrt{\frac{0.5}{1-0.5}} = 1.25A
$$
\n
$$
(17)
$$

[Figure 2](#page-3-0) shows the prototype converter's efficiency, while [Figure 3](#page-3-0) shows the flyback evaluation board.

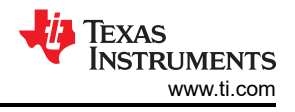

<span id="page-3-0"></span>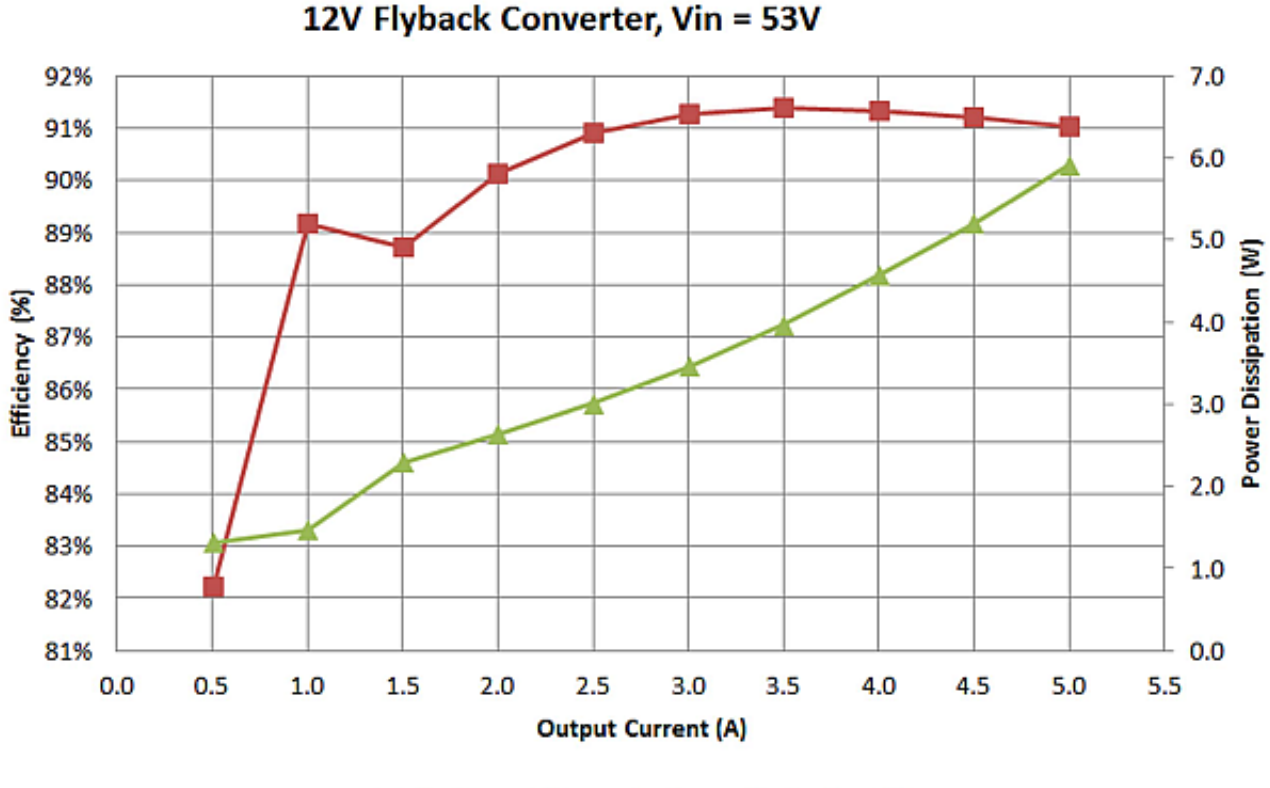

-B-Efficiency (%) - Power Dissipation (W)

**Figure 2. Converter efficiency and losses dictate package selection and thermal requirements.**

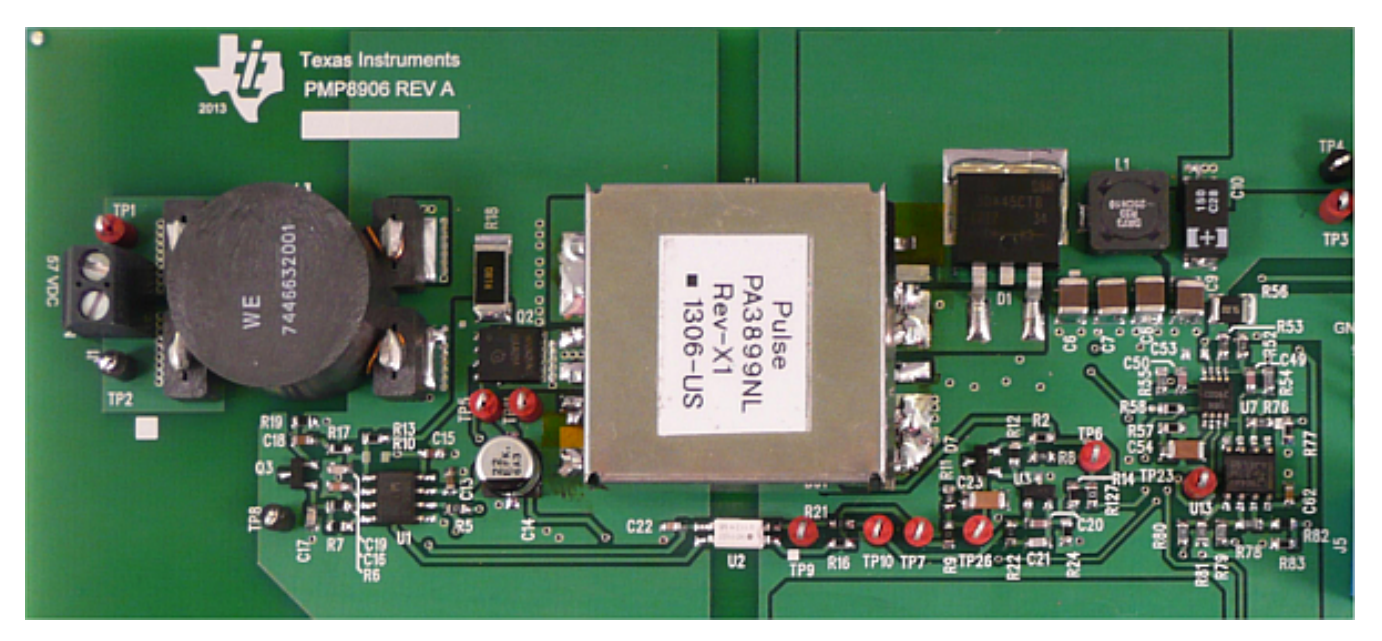

**Figure 3. 60W flyback evaluation hardware measures 100mm by 35mm.**

Aid in selecting the proper compensation component values can be investigated here: [Compensating isolated](http://www.eetimes.com/author.asp?section_id=36&doc_id=1325778) [power supplies](http://www.eetimes.com/author.asp?section_id=36&doc_id=1325778).

This design example covers basic component calculations of a functional CCM flyback design. However, initial estimates often make it necessary to iterate the calculations in order to fine tune it. Still, more detail work is often necessary in areas such as transformer design and control-loop stabilization in order to obtain a well-working, optimized flyback.

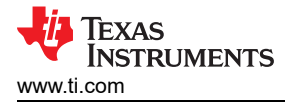

Check out TI's [Power Tips blog series](http://e2e.ti.com/tags/power-tips) on Power House.

## **Also see**:

- [Power Tips #76: Flyback converter design considerations](http://www.edn.com/electronics-blogs/power-tips-ti/4458361/power-tips--76--flyback-converter-design-considerations)
- [Quasiresonant flyback converter easily charges energy-storage capacitors](http://www.edn.com/design/analog/4313629/quasiresonant-flyback-converter-easily-charges-energy-storage-capacitors)
- [How to design a flyback converter as a front-end for a two-stage LED driver](http://www.edn.com/design/power-management/4442982/how-to-design-a-flyback-converter-as-a-front-end-for-a-two-stage-led-driver-)
- [HV flyback converter improves efficiency](http://www.edn.com/design/power-management/4423759/hv-flyback-converter-improves-efficiency)

Previously published on [EDN.com.](https://EDN.com)

## **IMPORTANT NOTICE AND DISCLAIMER**

TI PROVIDES TECHNICAL AND RELIABILITY DATA (INCLUDING DATA SHEETS), DESIGN RESOURCES (INCLUDING REFERENCE DESIGNS), APPLICATION OR OTHER DESIGN ADVICE, WEB TOOLS, SAFETY INFORMATION, AND OTHER RESOURCES "AS IS" AND WITH ALL FAULTS, AND DISCLAIMS ALL WARRANTIES, EXPRESS AND IMPLIED, INCLUDING WITHOUT LIMITATION ANY IMPLIED WARRANTIES OF MERCHANTABILITY, FITNESS FOR A PARTICULAR PURPOSE OR NON-INFRINGEMENT OF THIRD PARTY INTELLECTUAL PROPERTY RIGHTS.

These resources are intended for skilled developers designing with TI products. You are solely responsible for (1) selecting the appropriate TI products for your application, (2) designing, validating and testing your application, and (3) ensuring your application meets applicable standards, and any other safety, security, regulatory or other requirements.

These resources are subject to change without notice. TI grants you permission to use these resources only for development of an application that uses the TI products described in the resource. Other reproduction and display of these resources is prohibited. No license is granted to any other TI intellectual property right or to any third party intellectual property right. TI disclaims responsibility for, and you will fully indemnify TI and its representatives against, any claims, damages, costs, losses, and liabilities arising out of your use of these resources.

TI's products are provided subject to [TI's Terms of Sale](https://www.ti.com/legal/terms-conditions/terms-of-sale.html) or other applicable terms available either on [ti.com](https://www.ti.com) or provided in conjunction with such TI products. TI's provision of these resources does not expand or otherwise alter TI's applicable warranties or warranty disclaimers for TI products.

TI objects to and rejects any additional or different terms you may have proposed.

Mailing Address: Texas Instruments, Post Office Box 655303, Dallas, Texas 75265 Copyright © 2024, Texas Instruments Incorporated